# J-Sprite Crack Free

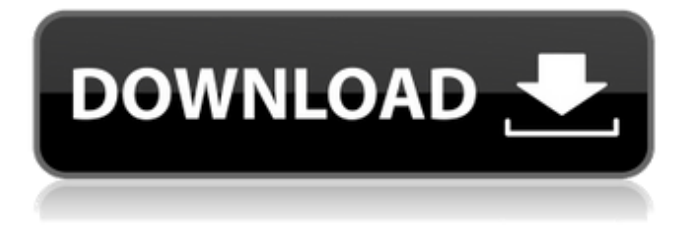

### **J-Sprite Crack Download X64**

If you want to display images from the web, and you don't want to manually edit html and css, then this Java based program might be for you. Most images from the web are already image sprites, as it is more efficient to load the background image, and only change the text and/or background colour instead of loading the image everytime the content is displayed. It will automatically combine the images into one, and generate the css code for you. When you look on the J-Spire site, the first thing you'll notice is that the interface is plain as plain can be. It is very simple and I actually appreciate that. You simply select images that you would like to use for the background and text. You can pick standard images from Flickr and more. If you're adventurous, you can use your own j-Sprite Cracked 2022 Latest Version image sprite to add more variety. If your sprite is too big, J-Sprite will resize it for you. If you then click on the "Save" button, the images will be converted into an animated sprite. You can choose any sprite animation that you'd like. In the preview window, you will see the sprite animation for a few seconds. Since the animation is rendered as an image, it will be very heavy. This is why the preview is just a few seconds. If you are happy with the sprite, then click on the "Upload" button and you'll be presented with the interface below. In this screenshot you can see that your sprite is displayed at the top, where you can do some basic editing. It's pretty simple and I like the way it works. You can highlight text and/or objects on the image and they will be highlighted in the sprite. For each object that you highlight, you'll see the details below. From the Options page you can change the background colour, set the transparency, the opacity, the position of the sprite, and you can adjust the timing of the sprite. The batching engine is also able to compress the sprite, so you'll get smaller sprites. The one thing that bothers me about J-Sprite is that I can't figure out how to use it to post an image gallery with the images all displayed at once, like I can do with imageSlideShow. I would like to use this to create a gallery, as it is possible to create a gallery in imageSlideShow,

#### **J-Sprite With License Key PC/Windows**

j-Sprite Free Download is a java based image spriting program. It makes creating those images extremely easy by combining them into css and HTML. Creating images this way allows you to put images in separate classes and style them all the same without having to code image classes. By combining the work needed to create images into one program you get a fun tool to create images. Listens to Directory for changes and changes directories when changed. Gone is the days of typing TLD every time you want to switch directories. Allows you to run Java Programs and Web applications without having to worry about paths. Based off of Unix directory structure for easy navigation through directories. You can have multiple directories on your machine and you can choose any of them to watch for changes. Using this tool you can determine what a web application may be doing wrong. It lets you do an interactive comparison of existing and new versions for web applications. It also provides a convenient point to initiate work on upgrading the application. Tipard DVD to MOV Converter is an easy-to-use DVD to MOV Converter for converting DVD to MP4 for Mac and Windows. Moreover, this software can rip DVDs and convert video formats at high quality, including DVD to MP4, DVD to WMV, DVD to AVI, DVD to 3GP, DVD to MP3, etc. What's more, Tipard DVD to MOV Converter comes with an excellent collection of preset profiles. You can freely convert DVD disc to MOV video files on Mac or Windows. Exista is a free audio editor, music player and recorder. It can save your audio recordings to MP3, WAV, WMA, FLAC, AAC, Ogg, and WavPack formats, or import audio files and use them as a ringtone, in music player, voice memo, voice broadcast, and more. It can play music files, record your voice, edit the music/voice and save them. During the conversion, Exista can listen to all the audio tracks of the source DVD and rename them on the fly. It also allows you to add titles to the DVD, set subtitles to the video, change the audio channels of the video, trim audio/video length, set background music, and more. With Exista, you can convert DVD to various popular audio and video formats and enjoy all your videos and audios on your devices. Patience is an eye-catching super minimal live wallpaper. Simply put your 3a67dffeec

# **J-Sprite Crack [Win/Mac]**

Description j-Sprite is a Java based program that will sprite images together and generate the css to display those images. Give j-Sprite a try to see what it can actually do for you!SAN FRANCISCO (Reuters) - California regulators on Friday issued a moratorium on telecommunications lines that run underground, in the wake of a multi-year effort to investigate a mysterious phenomenon that causes thousands of people to be killed by electric lines, fires or falling objects. FILE PHOTO: Aerial view of a wire transmission line between PG&E Corp's (PGN.N) (PGN.N) Montecito Generating Station and Pacific Gas & Electric's (PCG.N) Mount Diablo Generating Station in this aerial photo near San Francisco, California, U.S. October 14, 2018. REUTERS/Lucy Nicholson The Bureau of Engineering's Underground Infrastructure Planner has concluded that current telephone and electric transmission lines pose a risk to humans and property and must be relocated or buried. As of Friday, utility companies, telecommunications carriers and local government must terminate all underground communications lines located within or bordering cities and towns with populations over 25,000. They must also submit a list of all these lines in the second quarter of 2020, and utilities will be allowed to resume underground installations only after they are allowed to test and bury their underground communications lines. "This (moratorium) is not necessarily a total ban on underground transmission lines," said Bruce Watson, a spokesman for the Bureau of Engineering. "If a utility can do underground testing before applying for an underground permit, they can get their permits, and if underground communications lines were not built during the moratorium, they can always be recovered once the moratorium is lifted." In June, California's Governor Gavin Newsom announced that his administration would support the Bureau of Engineering's plan to halt construction of underground telecommunications lines in the state, calling the current system "extremely flawed" and leading to a nearly one-in-four chance of being killed. The state law would require telecommunications companies to install an alarm at entrances to underground underground facilities and to periodically inspect and repair the facilities and dispense flammable agents. At least 30 deaths in California have been blamed on underground communications lines between 2013 and 2018, according to state data. Nearly 3,000 people were killed and 100,000 homes destroyed during wildfires that

## **What's New in the J-Sprite?**

Over the past two years, I have been using j-Sprite for all of my projects. Everytime I convert a java program into CSS I had to write it myself. Instead, I found j-Sprite. It is a Java application that uses the JSP (Java Server Pages) engine. j-Sprite is a browser based java application that is much easier to use than creating CSS directly from java code. I'm not dead and haven't been around for a long time. Just, been too busy with other things. Posted a link to a fan site for your show in the "Sites to check out" forum. Anyway, check out my site for my Network Marketing stuff., Christopher and Miriam Peet, S.J., Bishop of the Diocese of Buffalo, C.W. Gregory, Bishop of the Diocese of Evansville, the Very Rev. Robert L. Behr, the Most Rev. Alexander K. Webster, D.D., Archbishop of New York, and the Very Rev. Thomas J. Tobin, D.D., Dean of the Cathedral of the Sacred Heart of Manhattan. On January 17, 1924, the Cardinal, with the authorization of the Archbishop, appointed Rev. Patrick McGovern, C.S.C., Assistant to the President of Fordham College (1921). On the following day, the Cardinal appointed

Rev. Joseph Prendergast, C.S.C., to the same position (1924). At a meeting in September 1927, Bishop Stearns asked the Cardinal what he should do about Rev. McGovern's appointment to Fordham. The Cardinal explained to him that he was using Rev. McGovern on an equal footing with Bishop Wright and wanted to know if there was anything he should do about it. Bishop Stearns replied that he had authority to appoint Rev. McGovern in consultation with both the Archbishop and Bishop Wright; but he did not want to do so. Archbishop Follansbee had, in the meantime, told him that Bishop Wright had authorized Bishop Stearns to appoint Rev. McGovern to Fordham in consultation with him. So Bishop Stearns appointed Rev. McGovern on September 17, 1927. Archbishop Follansbee has, in the meantime, authorized the Cardinal to give the same appointment to Rev. Prendergast, who had been living in Dutchess County, N.Y. In October 1927, the Cardinal had

## **System Requirements For J-Sprite:**

Minimum: OS: Windows 7 Processor: Intel Core2Duo Memory: 1 GB RAM Graphics: 1 GB RAM DirectX: Version 9.0 Network: Broadband Internet connection Additional Notes: Some of the virtual machines that we've used may have required an upgrade of DirectX. If you are getting the "unable to start the application" error message, try going to the DirectX control panel and updating your DirectX installation. Recommended: Process

Related links:

<https://techguye.com/wagnard-cpu-core-analyzer-free-download/> <http://robinzoniya.ru/?p=25863> <https://ijaa.tn/wp-content/uploads/2022/07/walfavo.pdf> [https://discoverlosgatos.com/wp-content/uploads/2022/07/Affirmachine\\_Genuine.pdf](https://discoverlosgatos.com/wp-content/uploads/2022/07/Affirmachine_Genuine.pdf) [https://www.raven-guard.info/man-of-steel-windows-7-theme-crack-torrent-download-for-windows](https://www.raven-guard.info/man-of-steel-windows-7-theme-crack-torrent-download-for-windows-final-2022/)[final-2022/](https://www.raven-guard.info/man-of-steel-windows-7-theme-crack-torrent-download-for-windows-final-2022/) [https://meinbruck.de/wp-content/uploads/2022/07/Online\\_World\\_Radio.pdf](https://meinbruck.de/wp-content/uploads/2022/07/Online_World_Radio.pdf) <https://tunneldeconversion.com/wp-content/uploads/2022/07/abryyan.pdf> [https://halalkitchenrun.com/wp](https://halalkitchenrun.com/wp-content/uploads/2022/07/Subtitle_And_Video_Renamer_Final_2022.pdf)[content/uploads/2022/07/Subtitle\\_And\\_Video\\_Renamer\\_Final\\_2022.pdf](https://halalkitchenrun.com/wp-content/uploads/2022/07/Subtitle_And_Video_Renamer_Final_2022.pdf) [https://supportlocalbiz.info/wp-content/uploads/2022/07/Vista\\_Product\\_ID\\_Changer.pdf](https://supportlocalbiz.info/wp-content/uploads/2022/07/Vista_Product_ID_Changer.pdf) [https://nashvilleopportunity.com/wp-content/uploads/2022/07/EXIF\\_ReName.pdf](https://nashvilleopportunity.com/wp-content/uploads/2022/07/EXIF_ReName.pdf) <https://eskidiyse.com/index.php/mwobbler-crack-free/> <https://paulinesafrica.org/wp-content/uploads/2022/07/hathran.pdf> <https://kramart.com/standard-admin-icons-2010-1-crack-with-product-key-download-updated-2022/> <https://boomingbacolod.com/alivecolors-3-8-6-0-crack/> <https://belz-elektromagie.de/2022/07/08/portable-datarecovery/> [https://www.8premier.com/avast-decryption-tool-for-noobcrypt-ransomware-crack-product-key-full](https://www.8premier.com/avast-decryption-tool-for-noobcrypt-ransomware-crack-product-key-full-free-3264bit/)[free-3264bit/](https://www.8premier.com/avast-decryption-tool-for-noobcrypt-ransomware-crack-product-key-full-free-3264bit/) <https://fraenkische-rezepte.com/remove-duplicate-contacts-12-0-1-6-crack-for-windows/> <http://stv.az/?p=18498> <http://robinzoniya.ru/?p=25864> [https://tcgworldwide.org/wp-content/uploads/2022/07/VideoReDo\\_Plus.pdf](https://tcgworldwide.org/wp-content/uploads/2022/07/VideoReDo_Plus.pdf)